# 

#### **Supported Features**

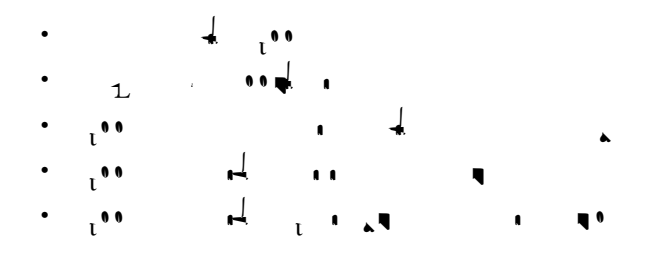

### **Restrictions**

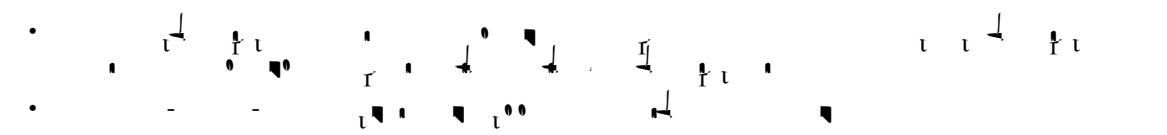

## **Platform and Hardware Support**

 $T_{\rm eff}$   $T_{\rm eff}$   $T_{\rm eff}$   $T_{\rm eff}$   $T_{\rm eff}$ 

#### **DETAILED STEPS**

H

**Command or Action** *Purpose* 

**Step 1 enable**

 $\mathbf l$ 

H

ן

▟

فسيحي Ī

П

L.

 $\blacksquare$ 

 $\blacksquare$ 

**College** 

۹,

L.

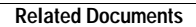

**College** 

 $\mathbf l$ 

П